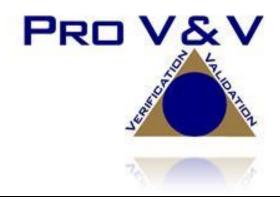

700 Boulevard South Suite 102 Huntsville, AL 35802 Phone (256)713-1111 Fax (256)713-1112

# Test Report for EAC 2005 VVSG 1.0 Certification Testing Dominion Voting Systems Democracy Suite (D-Suite) Version 5.0-A Voting System

EAC Project Number: DVS1701

Version: Rev. D
Date: 8/10/17

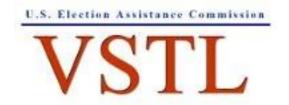

EAC Lab Code 1501

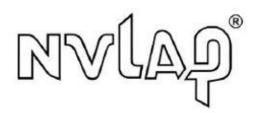

NVLAP LAB CODE 200908-0

# **SIGNATURES**

| Approved by: | Michael Walker, VSTL Project Manager |                 |
|--------------|--------------------------------------|-----------------|
|              |                                      |                 |
|              |                                      |                 |
| Approved by: | Wendy Owens, VSTL Program Manager    | 8/10/17<br>Date |

# **REVISIONS**

| Revision | Description                                                                  | Date    |
|----------|------------------------------------------------------------------------------|---------|
| NR       | Initial Release                                                              | 6/23/17 |
| A        | Updates per EAC Comments                                                     | 7/18/17 |
| В        | Additional updates per EAC Comments to provide clarification and corrections | 7/19/17 |
| С        | Removed highlights, updated EMS build document version in Table 3-1          | 7/21/17 |
| D        | Corrected typo in ICVA version                                               | 8/10/17 |

# TABLE OF CONTENTS

| 1.0   | INTR   | ODUCTION                                                                      | 1    |
|-------|--------|-------------------------------------------------------------------------------|------|
| 1.1   | System | n Identification and Overview                                                 | 1    |
|       | 1.1.1  | Details of System Tested                                                      | 3    |
| 1.2   | Refere | ences                                                                         | 14   |
| 1.3   | Terms  | and Abbreviations                                                             | 15   |
| 2.0   | CERT   | TIFICATION TEST BACKGROUND                                                    | 16   |
| 2.1   | Revisi | on History                                                                    | 16   |
| 2.2   | Scope  | of Testing                                                                    | 16   |
|       | 2.2.1  | Modification Overview                                                         | 17   |
|       |        | 2.2.1.1 Detailed List of Changes                                              | 17   |
|       | 2.2.2  | Block Diagram                                                                 | 17   |
|       | 2.2.3  | Supported Languages                                                           | 18   |
|       | 2.2.4  | VVSG                                                                          | 18   |
|       | 2.2.5  | RFIs                                                                          | 18   |
|       | 2.2.6  | NOCs                                                                          | 18   |
| 3.0   | TEST   | FINDINGS AND RECOMMENDATION                                                   | 18   |
| 3.1   | Summ   | ary Findings and Recommendation                                               | 18   |
|       | 3.1.1  | Source Code Review, Compliance Build, Trusted Build, and Documentation Review | w 22 |
|       | 3.1.2  | System Level Testing                                                          | 23   |
|       |        | 3.1.2.1 Software Module and Functional Testing                                | 25   |
|       | 3.1.3  | Security Testing                                                              | 25   |
| 3.2   | Anom   | alies and Resolutions                                                         | 26   |
| 3.3   | Correc | ction of Deficiencies                                                         | 26   |
| 4.0   | RECO   | OMMENDATIONS FOR CERTIFICATION                                                | 26   |
| TRUS  | TED B  | UILD                                                                          | A-1  |
| AS-RI | IN TES | T PI AN                                                                       | R-1  |

### 1.0 INTRODUCTION

The purpose of this Test Report is to document the procedures that Pro V&V, Inc. followed to perform certification testing during a system modification campaign for the Dominion Voting Systems Democracy Suite (D-Suite) 5.0-A Voting System to the requirements set forth for voting systems in the U.S. Election Assistance Commission (EAC) 2005 Voluntary Voting System Guidelines (VVSG), Version 1.0. Prior to submitting the voting system for testing, Dominion Voting Systems submitted an application package to the EAC for certification of the D-Suite 5.0-A Voting System. The application was accepted by the EAC and the project was assigned the unique Project Number of DVS1701.

### 1.1 Description and Overview of EAC System Being Modified

The EAC Certified System that is the baseline for the submitted modification is described in the following subsections. All information presented was derived from the previous Certification Test Report, the EAC Certificate of Conformance and/or the System Overview.

The baseline system for this modification is the D-Suite 5.0 Voting System. Detailed descriptions of the D-Suite 5.0 test campaign are contained in Pro V&V Report No.TR-01-01-DVS-2016-01.01 Rev. D, which is available for viewing on the EAC's website at <a href="https://www.eac.gov">www.eac.gov</a> and the As-Run Test Plan submitted as Attachment B of this report.

The D-Suite 5.0 Voting System is a paper-based optical scan voting system with a hybrid paper/DRE option consisting of the following major components: The Election Management System (EMS), the ImageCast Central (ICC), the ImageCast Precinct (ICP), and the ImageCast X (ICX).

### **Election Management System (EMS)**

The D-Suite 5.0 EMS consists of various components running as either a front-end/client application or as a back-end/server application. A listing of the applications and a brief description of each is presented below.

Front-end/Client applications:

- <u>EMS Adjudication:</u> Represents the client component responsible for adjudication, including reporting and generation of adjudicated result files from ImageCast Central tabulators and adjudication of write-in selections from ImageCast Precinct and ImageCast Central tabulators. This client component is installed on both the server and the client machines. (*Note: The EMS Adjudication feature is optional*)
- <u>EMS Audio Studio:</u> A client application that represents an end-user helper application used to record audio files for a given election project. As such, it is utilized during the pre-voting phase of the election cycle.
- <u>EMS Election Data Translator:</u> End-user application used to export election data from election project and import election data into election project.

- <u>EMS Election Event Designer:</u> A client application that integrates election definition functionality together with ballot styling capabilities and represents a main pre-voting phase end-user application
- <u>ImageCast Voter Activation:</u> An application, installed on a workstation or laptop at the polling place, which allows the poll workers to program smart cards for voters. The smart cards are used to activate voting sessions on ImageCast X.
- EMS Results Tally and Reporting: A client application that integrates election results acquisition, validation, tabulation, reporting, and publishing capabilities and represents the main post-voting phase end-user application.

### Back-end/Server applications:

- EMS Adjudication Service: Represents a server side application which provides ballot information such as contests, candidates and their coordinates from EMS to the Adjudication application.
- <u>EMS Application Server:</u> Represents a server side application responsible for executing long running processes, such as rendering ballots, generating audio files and election files, etc.
- <u>EMS Database Server:</u> Represents a server side RDBMS repository of the election project database which holds all the election project data, including pre-voting and post-voting data.
- <u>EMS Data Center Manager:</u> A server application that represents a system level configuration application used in EMS back-end data center configuration.
- EMS Election Device Management: Application used for production and programming of election files, and other accompanying files, for ImageCast X terminals.
- EMS File System Service: A back-end application that acts as a stand-alone service that runs on client machines, enabling access to low level operating system API for partitioning CF cards, reading raw partition on ICP CF card, etc.
- <u>EMS NAS Server:</u> Represents a server side file repository of the election project file based artifacts, such as ballots, audio files, reports, log files, election files, etc.
- <u>Smart Card Helper Service</u>: A service that is installed on a workstation or laptop at the polling place, and provides required data format for programming smart cards for ImageCast devices, or, for jurisdiction's voting registration system in case of integration.

### **ImageCast Precinct (ICP)**

The ICP device is a hybrid precinct optical scan paper/DRE ballot counter designed to provide six major functionalities: ballot scanning, second chance voting, accessible voting, ballot review, tabulation, and poll worker functions.

For ballot scanning functionality the ICP scans marked paper ballots, interprets voter marks on the paper ballots and stores the ballots for tabulation when the polls are closed.

Second Chance voting refers to scenarios in which an error has been detected on the voter's paper ballot (e.g., blank ballot, undervoted ballot, overvoted ballot, misread ballot, cross-over voted ballot), and the ICP notifies the voter by displaying a message or providing an audio visual cue, that one of these situations has been detected, and offers the voter an opportunity to reject and fix their ballot, or to cast the ballot as-is.

Accessible voting allows voters with disabilities to listen to an audio representation of a ballot and use a hand held controller called an Audio Tactile Interface (ATI) to make vote selections, which are then saved directly to the ICP when the voter casts their Accessible Voting ballot.

The Ballot Review feature allows a voter to review their vote selections using an audio or visual representation, which displays or presents the voter with a complete listing of all contests contained on the ballot and an indication of the results which will be recorded for each contest once the voter's ballot is cast.

The Tabulation of paper ballots and Accessible Voting ballots cast by voters is performed when the polls are closed on the ICP unit and the unit tabulates the results, generates results files for aggregation into RTR, and prints a results report containing the results of the ballots cast.

For poll worker functions the ICP contains a small touch-screen LCD to allow the poll worker to initiate polling place activities, diagnostics and reports.

#### ImageCast Central (ICC) Count Scanner

The ICC is a high-speed, central ballot scan tabulator based on Commercial off the Shelf (COTS) hardware, coupled with the custom-made ballot processing application software. It is used for high speed scanning and counting of paper ballots.

### <u>ImageCast X (ICX) Ballot Marking Device (BMD)</u>

The Democracy Suite ImageCast X ballot marking platform is a solution that is used for creation of paper cast vote records. These ballots can be scanned, reviewed, cast and tabulated at the polling location on an ImageCast Precinct device or later scanned and tabulated by the ImageCast Central optical ballot scanner. The ImageCast X also supports enhanced accessibility voting through optional accessories connected to the ImageCast X unit.

The ICX is a proprietary application which runs on any of the tablets listed in Table 1-21.

#### 1.1.1 Details of System Tested

This subsection lists the proprietary and COTS software to be provided by the manufacturer as part of the test campaign.

The system tested for this test campaign was the Democracy Suite (D-Suite) 5.0-A Voting System. The D- Suite 5.0-A Voting System is a modified voting system configuration that

introduces updated OpenSSL FIPS 140-2 validated cryptographic modules to the certified baseline Democracy Suite 5.0 system configuration. The following tables provide details of the 5.0-A system and its components.

**Table 1-1. Democracy Suite 5.0-A EMS Software Component Descriptions** 

| G - <b>6</b> 4                        | V              |                                                    | Configuration |         |
|---------------------------------------|----------------|----------------------------------------------------|---------------|---------|
| Software                              | Version        | Filename                                           | Standard      | Express |
| EMS Election Event<br>Designer (EED)  | 5.0.16.1       | setup.exe: EED_FED_CERT_Setup_x64.m si             | X             | X       |
| EMS Results Tally and Reporting (RTR) | 5.0.16.1       | setup.exe: RTR_FED_CERT_Setup_x64.m si             | X             | X       |
| EMS Application<br>Server             | 5.0.16.1       | setup.exe: APPS_FED_CERT_Setup_x64. msi            | X             | X       |
| EMS File System<br>Service (FSS)      | 5.0.16.1       | setup.exe:<br>FSSSetup.msi                         | X             | X       |
| EMS Audio Studio<br>(AS)              | 5.0.16.1       | setup.exe:<br>EMSAudioStudioSetup.msi              | X             | X       |
| EMS Data Center<br>Manager (DCM)      | 5.0.16.1       | DemocracySuiteEMS_DCM.exe                          | X             | X       |
| EMS Election Data<br>Translator (EDT) | 5.0.16.1       | setup.exe:<br>EDTSetup_x86.msi<br>EDTSetup_x64.msi | X             | X       |
| ImageCast Voter<br>Activation (ICVA)  | 5.0.16.1       | setup.exe:<br>ICVASetup.msi                        | X             | X       |
| EMS Adjudication (Adj)                | 5.0.0.44402    | DVS ImageCast Adjudication<br>Client Setup.msi     | X             | X       |
| EMS Adjudication<br>Service           | 5.0.0.44402    | DVS Adjudication Services<br>Setup.msi             | X             | X       |
| EMS Election Data<br>Manager (EDM)    | 5.0.6366.25253 | setup.exe:<br>EdmInstaller.msi                     | X             | X       |
| Smart Card Helper<br>Service          | 5.0.6366.25232 | setup.exe: SmartCardServiceSetup.msi               | X             | X       |

**Table 1-2. Democracy Suite 5.0-A ICP Software Component Descriptions** 

| Firmware/Software        | Version  | Filename            |
|--------------------------|----------|---------------------|
| Election Firmware        | 5.0.2-US | cf2xx.sig           |
| Firmware Updater         | 5.0.2-US | firmUp.enc          |
| Firmware Extractor       | 5.0.2-US | FirmwareExtract.enc |
| Kernel (uClinux)         | 5.0.2-US | image.bin.gz        |
| Boot Loader (COLILO)     | 20040221 | colilo.bin          |
| Asymmetric Key Generator | 5.0.2-US | Keygen.enc          |

**Table 1-2. Democracy Suite 5.0-A ICP Software Component Descriptions** (continued)

| Firmware/Software                        | Version  | Filename        |
|------------------------------------------|----------|-----------------|
| Asymmetric Key Exchange Utility          | 5.0.2-US | KeyExchange.enc |
| Firmware Extractor (Uses Technician Key) | 5.0.2-US | TechExtract.enc |

**Table 1-3. Democracy Suite 5.0-A ICC Software Component Descriptions** 

| Firmware/Software             | Version    | Filename               |
|-------------------------------|------------|------------------------|
| ImageCast Central Application | 5.0.2-0001 | ICCSetup_v5.0.0.15.exe |

**Table 1-4. Democracy Suite 5.0-A ICX Software Component Descriptions** 

| Firmware/Software                 | Version         | Filename       |
|-----------------------------------|-----------------|----------------|
| ICX Application                   | 5.0-A.6366.2007 | ICX.apk        |
| ICX Security Certificate          | N/A             | icx_pkcs12.pfx |
| ICX Security Certificate Password | N/A             | icx_pfx.pwd    |

Table 1-5. Democracy Suite 5.0-A EMS Client/Server Software Component Descriptions

| Firmware/Software                                                  | Version             | ersion Filename                                       |          | Configuration |  | ration |
|--------------------------------------------------------------------|---------------------|-------------------------------------------------------|----------|---------------|--|--------|
| Firmware/Software                                                  | version             | Filename                                              | Standard | Express       |  |        |
| Microsoft Windows<br>Server                                        | 2012 R2<br>Standard | Physical Media from Microsoft                         | X        |               |  |        |
| Microsoft Windows                                                  | 8.1<br>Professional | Physical Media from Microsoft                         | X        | X             |  |        |
| .NET Framework                                                     | 3.5                 | Physical Media from Microsoft                         | X        | X             |  |        |
| Microsoft Visual J#                                                | 2.0                 | vjredist64.exe<br>vjredist.exe                        | X        | X             |  |        |
| Microsoft Visual C++ 2013 Redistributable                          | 2013                | vcredist_x64.exe<br>vcredist_x86.exe                  | X        | X             |  |        |
| Java Runtime<br>Environment                                        | 7u76                | jre-7u76-windows-x64.exe<br>jre-7u76-windows-i586.exe | X        | X             |  |        |
| Java Runtime<br>Environment                                        | 8u77                | jre-8u77-windows-x64.exe<br>jre-8u77-windows-i586.exe | X        | X             |  |        |
| Microsoft SQL Server<br>2012 Standard                              | 2012 Standard       | Physical Media from Microsoft                         | X        |               |  |        |
| Microsoft SQL Server<br>2012 Service Pack 2                        | 2012 SP2            | SQLServer2012SP2-<br>KB2958429-x64-ENU.exe            | X        |               |  |        |
| Microsoft SQL Server<br>2012 SP2 Express with<br>Advanced Services | 2012 SP2            | SQLEXPRADV_x64_ENU.exe                                |          | X             |  |        |

Table 1-5. Democracy Suite 5.0-A EMS Client/Server Software Component Descriptions (continued)

| Einmann /C oftman                     | Voncion   | Ellenene                                                                                                    | Configuration |         |
|---------------------------------------|-----------|----------------------------------------------------------------------------------------------------|---------------|---------|
| Firmware/Software                     | Version   | Filename                                                                                                    | Standard      | Express |
| Cepstral Voices                       | 6.2.3.801 | Allison (English): Cepstral_Allison_windows_6.2. 3.801.exe Alejandra (Spanish): Cepstral_Alejandra_windows_6 .2.3.801.exe | X             | X       |
| Arial Narrow Fonts                    | N/A       | ARIALN.TTF<br>ARIALNB.TTF<br>ARIALNBI.TTF<br>ARIALNI.TTF                                                                  | X             | X       |
| Maxim iButton Driver                  | 4.04      | install_1_wire_drivers_x86_v4<br>04.msi<br>install_1_wire_drivers_x64_v4<br>04.msi                                        | X             | X       |
| Adobe Reader DC                       | AcrobatDC | AcroRdrDC1501020060_en_U<br>S.exe                                                                                         | X             | X       |
| Microsoft Access<br>Database Engine   | 2010      | AccessDatabaseEngine.exe<br>AccessDatabaseEngine_x64.ex<br>e                                                              | X             | X       |
| Open XML SDK 2.0 for Microsoft Office | 2.0       | OpenXMLSDKv2.msi                                                                                                    | X             | X       |

Table 1-6. Democracy Suite 5.0-A EMS Software Platform Unmodified COTS Component Descriptions

| Firmware/Software                                    | Version       | Filename                                           |
|------------------------------------------------------|---------------|----------------------------------------------------|
| Infragistics<br>NetAdvanatage<br>Win Forms<br>2011.1 | 2011<br>Vol.1 | NetAdvantage_WinForms_20111.msi                    |
| Infragistics<br>NetAdvanatage<br>WPF 2012.1          | 2012<br>Vol.1 | NetAdvantage_WPF_20121.msi                         |
| TX Text Control Library for .NET                     | 16.0          | TXText Control.NET for Windows Forms 16.0.exe      |
| SOX                                                  | 14.3.1        | sox.exe , libgomp-1.dll, pthreadgc2.dll, zlib1.dll |
| Log4net                                              | 1.2.10        | log4net.dll, log4net.xml                           |
| NLog                                                 | 1.0.0.505     | NLog.dll                                           |
| iTextSharp                                           | 5.0.5.0       | itextsharp.dll                                     |
| OpenSSL                                              | 1.0.2K        | openssl.exe, lebeay32.dll, ssleay32.dll            |
| SQLite                                               | 1.0.65.0      | System.Data.SQLite.DLL (32-bit and 64-bit)         |

Table 1-6. Democracy Suite 5.0-A EMS Software Platform Unmodified COTS Component Descriptions (continued)

| Firmware/Software                                                          | Version  | Filename                                                                                |
|----------------------------------------------------------------------------|----------|-----------------------------------------------------------------------------------------|
| Lame                                                                       | 3.99.4   | lame.exe                                                                                |
| Speex                                                                      | 1.0.4    | speexdec.exe and speexenc.exe                                                           |
| Ghostscript                                                                | 9.04     | gsdll32.dll (32-bit and 64-bit)                                                         |
| PdfToImage.dll                                                             | 1.2      | PdfToImage.dll                                                                          |
| SharpSSh package                                                           | 1.1.1.13 | Tamir.SharpSSH.dll, Diffie.Hellman.dll, Org.Mentalis.Security.dll                       |
| One Wire API for .NET                                                      | 4.0.2.0  | OneWireAPI.NET.dll                                                                      |
| Avalon-framework-cvs-<br>20020806                                          | 20020806 | avalon-framework-cvs-20020806.jar                                                       |
| Batik                                                                      | 0.20-5   | batik.jar                                                                               |
| Fop                                                                        | 0.20-5   | fop.jar                                                                                 |
| Microsoft Visual J# 2.0<br>Redistributable Package-<br>Second Edition(x64) | 2.0      | vjc.dll , vjsjbc.dll, vjslibcw.dll,<br>vjsnativ.dll ,<br>vjssupuilib.dll , vjsvwaux.dll |
| Entity framework                                                           | 4.3.1    | EntityFramework.dll                                                                     |
| Spreadsheetlight                                                           | 3.4.3    | SpreadsheetLight.dll,<br>SpreadsheetLight.xml                                           |
| Open XML SDK 2.0 For<br>Microsoft Office 2.0.5022.0                        |          | DocumentFormat.OpenXml.dll, DocumentFormat.OpenXml.xml                                  |

Table 1-7. Democracy Suite 5.0-A ICP Unmodified COTS Component Descriptions

| Firmware/Software          | Version            | Filename                   |
|----------------------------|--------------------|----------------------------|
| OpenSSL                    | 1.0.2K             | Openssl-1.0.2K.tar.gz      |
| OpenSSL FIPS Object Module | 2.0.10 (Cert 1747) | Openssl-fips-2.0.10.tar.gz |
| PNG Reference Library      | 1.2.24             | libpng-1.2.24.tar.gz       |
| Zlib                       | 1.2.3              | Zlib-1.2.3.tar.gz          |

Table 1-8. Democracy Suite 5.0-A ICX (Includes EDM) Unmodified COTS Component Descriptions

| Firmware/Software               | Version     | Filename                                  |
|---------------------------------|-------------|-------------------------------------------|
| ASP.NET AJAX Control<br>Toolkit | 15.1.4.0    | AjaxControlToolkit.Installer.15.1.4.0.exe |
| Entity Framework                | 6.1.3.net45 | entityframework.6.1.3.nupkg               |
| Ionics Zip Library              | 1.9.1.8     | DotNetZipLib-DevKit-v1.9.zip              |
| NLog Library                    | 1.0.0.505   | NLog-1.0-Refresh-bin.zip                  |

Table 1-8. Democracy Suite 5.0-A ICX (Includes EDM) Unmodified COTS Component Descriptions (continued)

| Firmware/Software               | Version         | Filename                                                                                      |
|---------------------------------|-----------------|-----------------------------------------------------------------------------------------------|
| SQLite                          | SOLite 1.0.98.0 | sqlite-netFx451-binary-bundle-x64-2013-                                                       |
| SQLITE                          | 1.0.90.0        | 1.0.98.0.zip                                                                                  |
|                                 |                 | ARM:                                                                                          |
|                                 |                 | com.google.android.tts_3.8.16-                                                                |
|                                 |                 | 210308160_minAPI15(armeabi-                                                                   |
|                                 |                 | v7a)(nodpi).apk                                                                               |
| Google Text-to-Speech<br>Engine | 3.8.16          | x86: com.google.android.ttscom.google.androi d.tts_3.8.16- 210308163_minAPI15(x86)(nodpi).apk |

Table 1-9. Democracy Suite 5.0-A ICC Software Build Library Source Code (Unmodified COTS)

| Firmware/Software          | Version            | Filename                   |
|----------------------------|--------------------|----------------------------|
| OpenSSL                    | 1.0.2K             | openssl-1.0.2K.tar.gz      |
| OpenSSL FIPS Object Module | 2.0.10 (Cert 1747) | openssl-fips-2.0.10.tar.gz |

 Table 1-10. Democracy Suite 5.0-A ICC Runtime Software Components (Unmodified COTS)

| Firmware/Software                        | Version       | Filename                            |
|------------------------------------------|---------------|-------------------------------------|
| 1-Wire Driver (x86)                      | 4.04          | install_1_wire_drivers_x86_v404.msi |
| 1-Wire Driver (x64)                      | 4.04          | install_1_wire_drivers_x64_v404.msi |
| Kofax VRS                                | 4.5 Build 269 | Kofax_VRS4_50_269_DR-G1130.iso      |
| Kofax VRS Service Pack 1                 | 4.5.1         | vrs45sp1setup.exe                   |
| Canon DR-G1130 Driver                    | 1.2 SP4       | Physical Media from Canon           |
| Canon DR-G1130<br>Component Installer    | 4.50          | CI-DR-G1130.exe                     |
| Visual C++ 2013<br>Redistributable (x86) | 12.0.30501    | vcredist_x86.exe                    |

Table 1-11. Democracy Suite 5.0-A ICP Modified COTS Software Component Descriptions

| Firmware/Software | Version  | Filename                     |
|-------------------|----------|------------------------------|
| uClinux           | 20070130 | uClinux-dist-20070130.tar.gz |
| COLILO Bootloader | 20040221 | Colilo20040221.tar.gz        |

**Table 1-12. Democracy Suite 5.0-A ICX Modified COTS Software Component Descriptions** 

| Firmware/Software     | Version | Filename                |
|-----------------------|---------|-------------------------|
| Zxing Barcode Scanner | 4.7.5   | BS-4.7.5.zip            |
| SoundTouch            | 1.9.2   | Soundtouch-1.9.2.tar.gz |

Table 1-13. Democracy Suite 5.0-A EMS Software Build Environment Component Descriptions

| Firmware/Software                             | Version            | Filename                                          |
|-----------------------------------------------|--------------------|---------------------------------------------------|
| Windows 8.1 Professional                      | 8.1                | Physical Media from Microsoft                     |
| .NET Framework 3.5                            | 3.5                | Physical Media from Microsoft                     |
| Internet Information<br>Server (IIS)          | 6                  | Physical Media from Microsoft                     |
| 7-Zip                                         | 9.20 (64 Bit)      | 7z920-x64.msi                                     |
| Visual Studio 2013<br>Premium                 | 2013.5             | vs2013.5_prem_enu.iso                             |
| ImgBurn                                       | 2.5.7.0            | SetupImgBurn_2.5.7.0.exe                          |
| Infragistics NetAdvantage<br>Win Forms 2011.1 | 2011.1             | NetAdvantage_WinForms_20111.msi                   |
| Infragistics Net<br>Advantage – WPF 2012.1    | 2012.1             | NetAdvantage_WPF_20121.msi                        |
| TX Text Control<br>16.0.NET                   | 16                 | TX Text Control.NET for Windows<br>Forms 16.0.exe |
| Speex                                         | 1.0.4              | speex_win32_1.0.4_setup.exe                       |
| Microsoft Visual J#                           | 2.0                | vjredist64.exe                                    |
| iTextSharp                                    | 5.0.5              | itextsharp-5.0.5-dll.zip                          |
| Ghostscript                                   | 9.0.4              | gs904w32.exe<br>gs904w64.exe                      |
| Nlog                                          | 1.0.0.505          | NLog-1.0-Refresh-bin.zip                          |
| OneWireAPI.NET                                | 4.0                | 1-wiresdkver400_beta2.zip                         |
| Lame                                          | 3.99.4             | lame3.99.4-20120130.zip                           |
| Sox                                           | 14.3.1             | sox-14.3.1-win32.zip                              |
| Avalon Framework                              | 20020806           | avalon-framework-cvs-20020806.jar.zip             |
| Fop                                           | 0.20-5             | fop-0.20.5.jar                                    |
| Batik                                         | 0.20-5             | batik-1.5-fop-0.20-5.jar                          |
| SharpSSH                                      | 1.1.1.13           | SharpSSH.zip                                      |
| SQLite                                        | 1.0.65.0           | SQLite-1.0.65.0-binaries.zip                      |
| OpenSSL                                       | 1.0.2K             | openssl-1.0.2K.tar.gz                             |
| OpenSSL FIPS Object<br>Module                 | 2.0.10 (Cert 1747) | openssl-fips-2.0.10.tar.gz                        |

Table 1-13. Democracy Suite 5.0-A EMS Software Build Environment Component Descriptions (continued)

| Firmware/Software                        | Version    | Filename                                                |
|------------------------------------------|------------|---------------------------------------------------------|
| ActivePerl                               | 5.20.2     | ActivePerl-5.20.2.2002-MSWin32-x86-<br>64int-299195.msi |
| Patch                                    | 2.5.9-7    | patch-2.5.9-7-bin.zip                                   |
| ISOnewspaper                             | 30.4       | ISOnewspaper30v4_gr.icc.zip                             |
| Ogg Vorbis Encoder                       | 2.88       | oggenc2.88-1.3.5-generic.zip                            |
| Ogg Vorbis Encoder                       | 1.10.1     | oggdecV1.10.1.zip                                       |
| Prism Mvvm                               | 1.1.1      | prism.mvvm.1.1.1.nupkg                                  |
| PDF Printing                             | 2.9.5.2    | PDFPrinting.zip                                         |
| Entity Framework                         | 6.1.3      | entityframework.6.1.3.nupkg                             |
| WiX                                      | 3.10       | Wix310.exe                                              |
| Spreadsheet Light                        | 3.4.3      | spreadsheetlight.3.4.3.nupkg                            |
| Open XML SDK 2.0 for<br>Microsoft Office | 2.0        | OpenXMLSDKv2.msi                                        |
| Acrobat Reader                           | Acrobat DC | AcroRdrDC1501020060_en_US.exe                           |
| Arial Narrow Fonts                       | N/A        | ArialNarrowFonts.zip                                    |
| PdfToImage                               | 1.2        | ConvertPDF_source_1.2.zip                               |

Table 1-14. Democracy Suite 5.0-A ICC Software Build Environment Component Descriptions

| Firmware/Software          | Version            | Filename                   |
|----------------------------|--------------------|----------------------------|
| NASM Assembler             | 2.09.07            | nasm-2.09.07-win32.zip     |
| OpenSSL                    | 1.0.2K             | openssl-1.0.2K.tar.gz      |
| OpenSSL FIPS Object Module | 2.0.10 (Cert 1747) | openssl-fips-2.0.10.tar.gz |

**Table 1-15. Democracy Suite 5.0-A EDM Software Build Environment Component Descriptions** 

| Firmware/Software                                     | Version  | Filename                                                                                       |
|-------------------------------------------------------|----------|------------------------------------------------------------------------------------------------|
| Ajax Control Toolkit                                  | 15.1.4   | AjaxControlToolkit.Installer.15.1.4.0.exe                                                      |
| SQLite                                                | 1.0.98.0 | sqlite-netFx451-binary-bundle-x64-2013-<br>1.0.98.0.zip                                        |
| Ionic                                                 | 1.9.1.8  | DotNetZipLib-DevKit-v1.9.zip                                                                   |
| Google Text-to-speech<br>Engine – Architecture<br>arm | 3.8.16   | com.google.android.tts_3.8.16-<br>210308160_minAPI15(armeabi-<br>v7a)(nodpi).apk               |
| Google Text-to-speech<br>Engine – Architecture<br>x86 | 3.8.16   | com.google.android.ttscom.google.androi<br>d.tts_3.8.16-<br>210308163_minAPI15(x86)(nodpi).apk |

Table 1-16. Democracy Suite 5.0-A Adjudication Software Build Environment Component Descriptions

| Firmware/Software                         | Version            | Filename                                          |
|-------------------------------------------|--------------------|---------------------------------------------------|
| Microsoft Enterprise Library              | 5.0                | Enterprise Library 5.0.msi                        |
| Microsoft Prism                           | 4.0-November 2010  | Prismv4.exe                                       |
| Microsoft Identity Foundation SDK         | 4.0                | WindowsIdentityFoundation-SDK-4.0.msi             |
| Toggle Switch Control Library             | 1.1.1              | ToggleSwitch 1.1.1.zip                            |
| Infragistics NetAdvantage Ultimate 2013.1 | 2013.1             | NetAdvantage_dotNet_20131_With SamplesAndHelp.zip |
| iTextSharp                                | 5.5.1              | itextsharp-all-5.5.1.zip                          |
| CLR Security                              | June 2010          | clrsecurity_june10.zip                            |
| OpenSSL                                   | 1.0.2K             | openssl-1.0.2K.tar.gz                             |
| OpenSSL FIPS Object Module                | 2.0.10 (Cert 1747) | openssl-fips-2.0.10.tar.gz                        |
| Community MSI Extensions                  | 1.4                | msiext-1.4.zip                                    |
| TreeViewEx                                | 3.0.0.0            | TreeViewEx.dll                                    |

**Table 1-17. Democracy Suite 5.0-A ICP Election Firmware Compiler Descriptions** 

| Firmware/Software      | Version           | Filename                                        |
|------------------------|-------------------|-------------------------------------------------|
| g++ (GNU C++ compiler) | gcc3.4.0-20040603 | m68k-uclinux-tools-c++-gcc3.4.0-<br>20040603.sh |

Table 1-18. Democracy Suite 5.0-A ICP Firmware Build Environment Component Descriptions

| Firmware/Software                    | Version            | Filename                                         |
|--------------------------------------|--------------------|--------------------------------------------------|
| Ubuntu 10.04 LTS – Long-term support | 10.04              | ubuntu-10.04.2-desktop-amd64.iso                 |
| Toolchain Installation Script        | N/A                | Toolchain.sh                                     |
| m68k uClinux tools base gcc          | 3.4.0-20040603     | m68k-uclinux-tools-base-gcc3.4.0-<br>20040603.sh |
| m68k uClinux tools c++ gcc           | 3.4.0-20040603     | m68k-uclinux-tools-c++-gcc3.4.0-<br>20040603.sh  |
| m68k uClinux tools gdb               | 20040603           | m68k-uclinux-tools-gdb-20040603.sh               |
| OpenSSL                              | 1.0.2K             | Openssl-1.0.2K.tar.gz                            |
| OpenSSL FIPS Object Module           | 2.0.10 (Cert 1747) | Openssl-fips-2.0.10.tar.gz                       |

**Table 1-19. Democracy Suite 5.0-A ICX Firmware Build Environment Component Descriptions** 

| Firmware/Software          | Version            | Filename                         |
|----------------------------|--------------------|----------------------------------|
| Ubuntu 14.04.4             | 14.04.4            | ubuntu-14.04.4-desktop-amd64.iso |
| OpenSSL                    | 1.0.2K             | openssl-1.0.2K.tar.gz            |
| OpenSSL FIPS Object Module | 2.0.10 (Cert 2473) | openssl-fips-2.0.10.tar.gz       |

**Table 1-20. Voting System Equipment** 

| Component                                       | Serial Number                                                                            |  |
|-------------------------------------------------|------------------------------------------------------------------------------------------|--|
| Proprietary Hardware                            |                                                                                          |  |
| ImageCast Precinct Optical Scanner<br>PCOS-320C | AAFAJFM0061, AAFAJFN0030, AAFAJGI6764,<br>AAFAJEL0352                                    |  |
| ImageCast Precinct Optical Scanner PCOS-320A    | AANAGCP0347, AANAGCP0002                                                                 |  |
| ICP Ballot Box BOX-330A                         | AAUCCFX0083, AAUCCGI0011                                                                 |  |
| ICX Samsung Tablet                              | [DVS-Samsung ICX-001], RF2GB01W0GD,<br>RF2GB01V4HF, RF2GB01V5RL                          |  |
| ICX Inline EMI Filter                           | [DVS-EMIFILTER-001] thru [DVS-EMIFILTER-003]                                             |  |
| COTS Hardware                                   |                                                                                          |  |
| ICX aValue 15" Tablet (SID-15V)                 | 0E14AF00014, B03G005400006, B033G00540008,<br>9E274118, 1D274118                         |  |
| ICX aValue 21" Tablet (SID-21V)                 | 0E14AF00027, B03G005500019, 03G005500009, 0039BZ2D, 0039B209                             |  |
| Dell OptiPlex 7440 All In One                   | HVNRFB2, HVNQFB2, HVNPFB2                                                                |  |
| Dell PowerEdge R630                             | 4Z07T52                                                                                  |  |
| Canon imageFormula DR-G1130<br>Scanner          | GF301092, GF304418                                                                       |  |
| Dell Precision T3420 PC                         | HS0VFB2, HS0TFB2, HS0RFB2, HS0SFB2                                                       |  |
| HP LaserJet Pro Printer M402dn                  | PHBQF20342, PHBQF20345, PHBQC12619,<br>PHBQC19613, PHBQC12519, PHBQD18790,<br>PHBQC12616 |  |
| Dell OptiPlex 9030 All-In-One                   | CF73S52                                                                                  |  |
| Dell Ultrasharp 24" Monitor U2414H              | 1PVZ152, 62VZ152                                                                         |  |

**Table 1-21. Voting System Support Equipment** 

| Component                         | Serial Number                                          |
|-----------------------------------|--------------------------------------------------------|
| Dell Monitor KM632                | FYNTY12, CKX6Y12, CN-0524N3-72461-59H-6U5U             |
| Dell Monitor P2414Hb              | CN-0524N3-74261-5AH-2DNU, CN-0524N3-74261-<br>5AH-2DAU |
| ABLENET Jelly Bean Twist 10033400 | [DVS-ablenet-001] thru [DVS-ablenet-014]               |
| Tecla ShieldDos KDL-02001         | [DVS-Tecla-001] thru [DVS-Tecla-006]                   |

**Table 1-21. Voting System Support Equipment** (continued)

| Component                                          | Serial Number                                                                                                    |
|----------------------------------------------------|----------------------------------------------------------------------------------------------------|
| Brother Laser Printer HL-L2300D                    | U63878K5N281729                                                                                                    |
| Dell DVD Multi Recorder GP60NB60                   | [DVS-Dell-001]                                                                                                    |
| Dell Latitude E7450 Laptop                         | 30GFH72, 369FH72                                                                                                    |
| Maxim iButton Programmer DS9490R# with DS1402      | [DVS-Maxim-001] thru [DVS-Maxim-005]                                                                                               |
| APC Smart-UPS SMT1500                              | 3S1536X06436, 3S1536X06475, 3S1536X06461,<br>3S1536X06485, 3S1536X06272, 3S1536X06201,<br>3S1536X07305, 3S1504X00395, 3S1504X00396 |
| Dell X1008 Network Switch                          | 4R8XX42, 26SXX42, 63SXX42                                                                                                    |
| Dell X1018 Network Switch                          | 6TN7Y42                                                                                                    |
| Dell X1026 Network Switch                          | 83D9Y42                                                                                                    |
| Enabling Devices Sip and Puff                      | [DVS-enabling devices-001] - [DVS-enabling devices-002]                                                                            |
| Cyber Acoustics Headphones ACM-70                  | [DVS-cyber acoustics-001] - [DVS-cyber acoustics-005]                                                                              |
| 4-Way Joystick Controller S26                      | PME QC 1550 12, [DVS-JOY-001], [DVS-JOY-002]                                                                                       |
| Enablemart # 88906 Rocker (Paddle)<br>Switch       | [DVS-paddle-001]                                                                                                    |
| Dell PowerConnect 2808 Network<br>Switch           | 3S2P0Z1                                                                                                    |
| IOGEAR SDHC/microSDHC<br>0U51USC410 Card Reader    | 8632, 8633                                                                                                    |
| Lexar USB 3.0 Dual-Slot Reader                     | 24020845007435                                                                                                    |
| Hoodman Steel USB 3.0 UDMA<br>Reader 102015        | [DVS-hoodman-001]                                                                                                    |
| ATI Handset                                        | 98862010101-035, 98862010103-075, 00659010100-<br>046, 98862010100-232                                                             |
| ATI-USB Handset                                    | 02440010100-011, [DVS-ATIUSB-001], [DVS-<br>ATIUSB-002]                                                                            |
| ACS PC-Linked Smart Card Reader<br>ACR39U          | RR374-006272, RR374-010356, RR374-010365                                                                                           |
| Lexar Professional CF Card Reader<br>Workflow CFR1 | 24050361400108, 24050361401994, 24050361401991, 24050361401990                                                                     |
| CORCOM Filter P/N#: 15EMC1                         | [DVS-CorcomEMIFilter-001]                                                                                                    |
| Delta Filter P/N#: 16PDCG5C                        | [DVS-DeltaEMIFILTER-001]                                                                                                    |

The materials required for testing of the D-Suite 5.0-A System included all materials to enable the test campaign to occur. This included the applicable hardware and software as well as the TDP, test support materials, and deliverable materials as identified by Dominion Voting Systems.

### 1.2 References

- Election Assistance Commission 2005 Voluntary Voting System Guidelines (VVSG) Version 1.0, Volume I, "Voting System Performance Guidelines", and Volume II, "National Certification Testing Guidelines"
- Election Assistance Commission Testing and Certification Program Manual, Version 2.0
- Election Assistance Commission Voting System Test Laboratory Program Manual, Version 2.0
- National Voluntary Laboratory Accreditation Program NIST Handbook 150-2016, "NVLAP Procedures and General Requirements (NIST Handbook 150-2016)", dated July 2006
- National Voluntary Laboratory Accreditation Program NIST Handbook 150-22, 2008 Edition, "Voting System Testing (NIST Handbook 150-22)", dated May 2008
- United States 107<sup>th</sup> Congress Help America Vote Act (HAVA) of 2002 (Public Law 107-252), dated October 2002
- Pro V&V, Inc. Quality Assurance Manual, Revision 7.0
- Election Assistance Commission "Approval of Voting System Testing Application Package" letter dated May 6, 2016
- EAC Requests for Interpretation (RFI) (listed on <a href="www.eac.gov">www.eac.gov</a>)
- EAC Notices of Clarification (NOC) (listed on <a href="www.eac.gov">www.eac.gov</a>)
- Dominion Voting Systems Technical Data Package (A listing of the Democracy Suite 5.0-A documents submitted for this test campaign is listed in Section 3.1 of this Test Report)

#### 1.3 Terms and Abbreviations

This subsection lists terms and abbreviations relevant to the hardware, the software, or this Test Plan.

"ADA" – Americans with Disabilities Act 1990

"CM" - Configuration Management

"COTS" - Commercial Off-The-Shelf

"DRE" - Direct Record Electronic

"EAC" - United States Election Assistance Commission

"EMS" – Election Management System

"FCA" - Functional Configuration Audit

```
"HAVA" - Help America Vote Act
```

"ICC" - ImageCast Central

"ICP" - ImageCast Precinct

"ICX" - ImageCast X

"ISO" - International Organization for Standardization

"NOC" - Notice of Clarification

"PCA" - Physical Configuration Audit

"QA" - Quality Assurance

"RFI" – Request for Interpretation

"TDP" - Technical Data Package

"UPS" - Uninterruptible Power Supply

"VSTL" – Voting System Test Laboratory

"VVSG" - Voluntary Voting System Guidelines

#### 2.0 CERTIFICATION TEST BACKGROUND

### 2.1 Revision History

The Dominion Democracy Suite 5.0-A Voting System is a modified voting system configuration that introduces updated OpenSSL FIPS 140-2 validated cryptographic modules to the certified Democracy Suite 5.0 system configuration. The list below includes changes between this system and the baseline of the Democracy Suite 5.0 Voting System:

#### **EMS**

• Updated OpenSSL FIPS 140-2 validated cryptographic modules

### **ADJ**

• Updated OpenSSL FIPS 140-2 validated cryptographic modules

#### **ICC**

• Updated OpenSSL FIPS 140-2 validated cryptographic modules

### **ICX**

• Updated OpenSSL FIPS 140-2 validated cryptographic modules

### **ICP**

• Updated OpenSSL FIPS 140-2 validated cryptographic modules

### 2.2 Scope of Testing

Testing from the previous test campaign was used to establish the baseline. The focus of this test campaign was on the introduction of the updated OpenSSL FIPS 140-2 validated modules. The following tasks were performed required to verify compliance of the modifications:

### • Source Code Review, Compliance Build, Trusted Build, and Build Document Review

To verify that no source code was changed to implement the updated FIPS modules/libraries, which are called upon in the build process and included in the compile, Pro V&V performed a comparison on the submitted source code.

### • System Level Testing (System Integration Testing and Limited FCA)

The system integration tests were performed to insure the D-Suite 5.0-A functioned as a complete system. The FCA for this test campaign included an assessment of the submitted modifications and included inputs of both normal and abnormal data during test performance. This evaluation utilized baseline test cases as well as specifically designed test cases and included predefined election definitions for the input data.

### • Limited Technical Documentation Package (TDP) Review

A limited TDP Review was performed to ensure that all submitted modifications were accurately documented and that the documents met the requirements of the EAC 2005 VVSG.

#### 2.2.1 Modification Overview

The system modifications were limited to the introduction of the updated OpenSSL FIPS 140-2 validated cryptographic modules to the certified Democracy Suite 5.0 system configuration.

### 2.2.1.1 Detailed List of Changes

**ICX** 

**ICP** 

The introduction of the updated OpenSSL FIPS 140-2 validated cryptographic modules resulted in the following system changes:

| Component       | D-Suite 5.0 System | D-Suite 5.0-A System                          |
|-----------------|--------------------|-----------------------------------------------|
| EMS             | OpenSSI 12         | OpenSSL FIPS Object Module 2.0.10 (Cert 1747) |
| ENIS            | OpenSSL 1.2        | OpenSSL 1.0.2k                                |
| A dividing tion | On an SSI 1 0 2a   | OpenSSL FIPS Object Module 2.0.10 (Cert 1747) |
| Adjudication    | OpenSSL 1.0.2e     | OpenSSL 1.0.2k                                |
| ICC             | On an SSI 122      | OpenSSL FIPS Object Module 2.0.10 (Cert 1747) |
| icc             | OpenSSL 1.2.3      | OpenSSL 1.0.2k                                |
| ICV             | NI/A               | OpenSSL FIPS Object Module 2.0.10 (Cert 2473) |

OpenSSL 1.0.2k

OpenSSL 1.0.2k

OpenSSL FIPS Object Module 2.0.10 (Cert 1747)

Table 2.1. OpenSSL FIPS 140-2 Certification Information

N/A

OpenSSL 1.1.2

### 2.2.2 Block Diagram

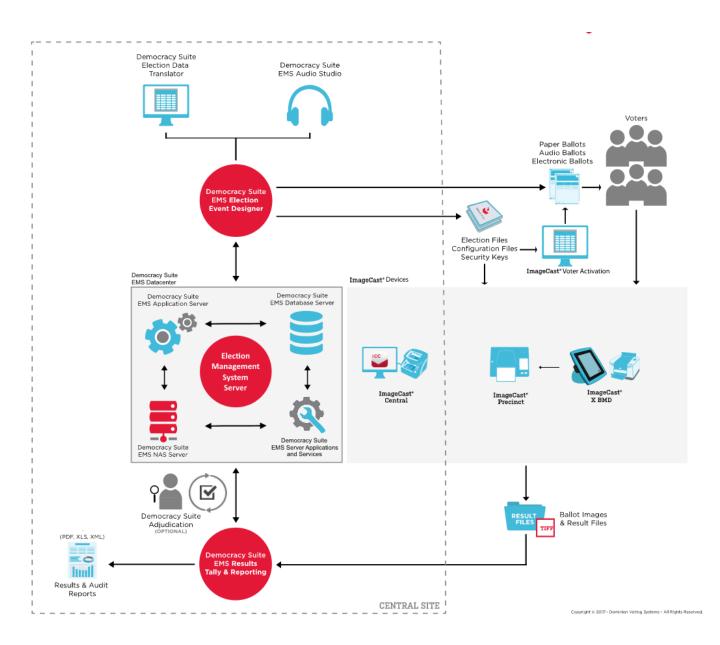

Figure 1-1. D-Suite 5.0-A System Overview

### 2.2.3 Supported Languages

The submitted voting system supports:

- Bengali
- Chinese
- English
- French
- Hindi
- Japanese
- Korean
- Spanish
- Thai

Due to the limited scope of testing, only English and Spanish language ballots were cast during the performance of functional testing.

### 2.2.4 **VVSG**

The D-Suite 5.0-A Voting System was evaluated against the relevant requirements contained in the EAC 2005 VVSG, Version 1.0.

#### 2.2.5 **RFIs**

There are no RFIs released by the EAC as of the date of test completion that pertained to this test campaign that were not in effect at the time of the baseline system certification.

#### 2.2.6 NOCs

There are no NOCs released by the EAC as of the date of test completion that pertained to this test campaign that were not in effect at the time of the baseline system certification.

### 3.0 TEST FINDINGS AND RECOMMENDATION

The D-Suite 5.0-A Voting System was evaluated against the relevant requirements contained in the EAC 2005 VVSG, Volumes I and II. The focus of this test campaign was on the introduction of the updated OpenSSL FIPS 140-2 validated cryptographic modules, as detailed in Section 2.2 of this Test Report. The summary findings and recommendations for each area of testing are provided in the following sections.

### 3.1 Summary Findings and Recommendations

Summary findings for the System Level Testing (System Integration Testing and Limited FCA), Security Testing, and Source Code Review are detailed in the relevant sections of this report. In addition to these areas of testing, a Limited TDP Review was performed, as described below.

### Limited Technical Documentation Package (TDP) Review

A limited TDP Review was performed to ensure that all submitted modifications were accurately documented and that the documents met the requirements of the EAC 2005 VVSG. This review focused on TDP documents that had been modified since the certification of the baseline system. Any revised documents during the TDP review process were compared with the previous document revision to determine changes made, and the document was re-reviewed to determine whether subject requirements had been met.

A listing of all documents contained in the D-Suite 5.0-A TDP is provided in Table 3-1.

**Table 3-1. TDP Documents** 

| Document<br>Number | Description                                                                | Version    |  |
|--------------------|----------------------------------------------------------------------------|------------|--|
|                    | Adjudication Documents                                                     |            |  |
| 2.05               | Democracy Suite Adjudication Software Design and Specification             | 5.0-A::79  |  |
| 2.08               | Democracy Suite Adjudication System Operation Procedures                   | 5.0-A::123 |  |
| 2.09               | Democracy Suite Adjudication System Maintenance Manual                     | 5.0-A::62  |  |
|                    | D-Suite Documents                                                          |            |  |
| 2.02               | Democracy Suite System Overview                                            | 5.0-A::101 |  |
| 2.06               | Democracy Suite System Security Specification                              | 5.0-A::488 |  |
| 2.07               | Democracy Suite System Test and Verification                               | 5.0-A::148 |  |
| 2.10               | Democracy Suite Personnel Deployment and Training Requirements             | 5.0-A::90  |  |
| 2.11               | Democracy Suite Configuration Management Process                           | 5.0-A::303 |  |
| 2.12               | Democracy Suite Quality Assurance Program                                  | 5.0-A::117 |  |
| 2.13               | Democracy Suite System Change Notes                                        | 5.0-A::54  |  |
|                    | EMS Documents                                                              |            |  |
| 2.03               | Democracy Suite EMS Functional Description                                 | 5.0-A::323 |  |
| 2.05               | Democracy Suite EMS Software Design and Specification                      | 5.0-A::274 |  |
| 2.08               | Democracy Suite EMS System Operations Procedures                           | 5.0-A::678 |  |
| 2.09               | Democracy Suite EMS System Maintenance Manual                              | 5.0-A::104 |  |
|                    | Democracy Suite EMS System Installation and Configuration Procedure        | 5.0-A::135 |  |
|                    | ImageCast Central Documents                                                |            |  |
| 2.03               | Democracy Suite ImageCast Central Functionality Description                | 5.0-A::138 |  |
| 2.05               | Democracy Suite ImageCast Central Software Design and Specification        | 5.0-A::81  |  |
| 2.08               | Democracy Suite ImageCast Central System Operation Procedures              | 5.0-A::170 |  |
|                    | Democracy Suite ImageCast Central Installation and Configuration Procedure | 5.0-A::88  |  |

**Table 3-1. TDP Documents** (continued)

| Document<br>Number | Description                                                          | Version    |  |
|--------------------|----------------------------------------------------------------------|------------|--|
|                    | ImageCast Precinct Documents                                         |            |  |
| 2.03               | Democracy Suite ImageCast Precinct Functionality Description         | 5.0-A::153 |  |
| 2.04               | Democracy Suite ImageCast Precinct System Hardware Specification     | 5.0-A::121 |  |
| 2.04.1             | Democracy suite ImageCast Precinct System Hardware Characteristics   | 5.0-A::72  |  |
| 2.05               | Democracy Suite ImageCast Precinct Software Design and Specification | 5.0-A::129 |  |
| 2.08               | Democracy Suite ImageCast Precinct System Operation Procedures       | 5.0-A::248 |  |
| 2.09               | Democracy Suite ImageCast Precinct System Maintenance Manual         | 5.0-A::102 |  |
|                    | ImageCast X Documents                                                |            |  |
| 2.03               | Democracy Suite ImageCast X Functionality Description                | 5.0-A::35  |  |
| 2.05               | Democracy Suite ImageCast X Software Design and Specification        | 5.0-A::53  |  |
| 2.08               | Democracy Suite ImageCast X System Operation Procedures              | 5.0-A::98  |  |
| 2.09               | Democracy Suite ImageCast X System Maintenance Manual                | 5.0-A::39  |  |
|                    | Democracy Suite ImageCast X Installation and Configuration Procedure | 5.0-A::25  |  |
|                    | User Guides                                                          |            |  |
|                    | Democracy Suite ImageCast Adjudication User Guide                    | 5.0-A::111 |  |
|                    | Canon imageFORMULA DR-G1130 DR-G1100 User Manual                     |            |  |
|                    | Democracy Suite Election Device Management User Guide                | 5.0-A::13  |  |
|                    | Democracy Suite EMS Audio Studio User Guide                          | 5.0-A::66  |  |
|                    | Democracy Suite EMS Election Data Translator User Guide              | 5.0-A::70  |  |
|                    | Democracy Suite EMS Election Event Designer User Guide               | 5.0-A::159 |  |
|                    | Democracy Suite EMS Mobile Ballot Production User Guide              | 5.0-A::38  |  |
|                    | Democracy Suite EMS Results Tally and Reporting User Guide           | 5.0-A::90  |  |
|                    | Democracy Suite ImageCast Central User Guide                         | 5.0-A::97  |  |
|                    | Democracy Suite ImageCast Precinct User Guide                        | 5.0-A::48  |  |
|                    | Democracy Suite ImageCast Voter Activation User Guide                | 5.0-A::38  |  |
|                    | ImageCast X Ballot Marking Device User Guide                         | 5.0-A::65  |  |
|                    | Dell Latitude E7450 Owner's Manual                                   |            |  |
|                    | SID-15V-Z37-A1R User Manual                                          | Rev. 1.0   |  |
|                    | SID-21V-Z37-A1R User Manual                                          | Rev. 1.0   |  |
|                    | Samsung GALAXY Note PRO Android Tablet User Manual                   |            |  |
| l                  | I.                                                                   |            |  |

**Table 3-1. TDP Documents** (continued)

| Document<br>Number | Description                                                             | Version   |  |
|--------------------|-------------------------------------------------------------------------|-----------|--|
|                    | Samsung GALAXY Tab PRO Android Tablet User Manual                       |           |  |
|                    | Supplementary Documents                                                 |           |  |
|                    | AT4 Wireless Test Report No. (NIE) 39698RSE.001 (Tecla Shield)          |           |  |
|                    | Cyber Acoustics ACM-70B Stereo Headphones Product Sheet                 |           |  |
|                    | Democracy Suite ImageCast C++ Coding Standard                           | 5.0-A::25 |  |
|                    | Democracy Suite C# Automated Code Review Process                        | 5.0-A::20 |  |
|                    | Dell Latitude E7450/Latitude 7450 Regulatory Compliance Sheet           |           |  |
|                    | Dell OptiPlex 9020 AIO Regulatory Compliance Sheet                      |           |  |
|                    | Dell OptiPlex 9030 AIO Regulatory Compliance Sheet                      |           |  |
|                    | Dell Networking X-Series Specification Sheet                            | Ver. 1.9  |  |
|                    | Dell OptiPlex 9020 All-in-One Technical Specification Sheet             |           |  |
|                    | Dell OptiPlex 9030 All-in-One Technical Specification Sheet             |           |  |
|                    | Dell B2360d and B2360dn Brochure                                        |           |  |
|                    | Dominion Voting Systems Java Coding Standards                           | 1.0       |  |
|                    | Dominion Voting Systems JavaScript Coding Standards                     | 1.0       |  |
|                    | Google Java Style Dominion .xml                                         |           |  |
|                    | Democracy Suite ImageCast Device Configuration Files                    | 5.0-A::67 |  |
|                    | Democracy Suite ImageCast Printing and Finishing Specification          | 5.0-A::58 |  |
|                    | Democracy Suite ImageCast Total Results File Format                     | 5.0-A::28 |  |
|                    | Democracy Suite ImageCast Precinct Election Definition Files            | 5.0-A::39 |  |
|                    | Democracy Suite ImageCast Precinct Extracting Firmware Contents         | 5.0-A::18 |  |
|                    | Democracy Suite ImageCast Precinct Firmware Update Procedure            | 5.0-A::29 |  |
|                    | Democracy Suite ImageCast Precinct Level One (L1) Maintenance<br>Manual | 5.0-A::43 |  |
|                    | Democracy Suite ImageCast Precinct Technical Guide                      | 5.0-A::27 |  |
|                    | Canon imageCLASS LNP6230dw Technical Specification Sheet                |           |  |
|                    | YEDU.E95462 Uninterruptible Power-supply Equipment Sheet                |           |  |
|                    | Dell Latitude E7440 Regulatory Compliance Sheet                         | Rev. A09  |  |
|                    | Dell PowerEdge R630 Regulatory Compliance Sheet                         | Rev. A10  |  |
|                    | Dell Precision T1700 MT Regulatory Compliance Sheet                     | Rev. A09  |  |
|                    | Dell PowerConnect 2808 Product Safety. EMC, and Environmental DataSheet |           |  |

**Table 3-1. TDP Documents** (continued)

| Document<br>Number | Description                                                             | Version   |  |
|--------------------|-------------------------------------------------------------------------|-----------|--|
|                    | Dell PowerConnect 2816 Product Safety. EMC, and Environmental DataSheet |           |  |
|                    | LAVA STS Product Family User Manual                                     | Rev. A01  |  |
|                    | APC Smart-UPS 230V Product Information Sheet                            |           |  |
|                    | SAMSUNG Android Tablet Health and Safety and Warranty Guide             |           |  |
|                    | Build Documents                                                         |           |  |
|                    | Democracy Suite EMS Software Build Document                             | 2.3.1::10 |  |
|                    | Democracy Suite ImageCast Precinct Firmware Build and Install           | 5.0-A::53 |  |
|                    | ImageCast X Build                                                       | 5.0.11    |  |

Additionally, the requirements for the QA and CM system review were evaluated throughout the test campaign, as described below:

#### QA and CM System Review

This testing utilized the TDP Review in conjunction with the PCA to determine compliance to the EAC 2005 VVSG requirements and the requirements stated in the Dominion technical documentation. The review of the Quality Assurance and Configuration Management documentation focused on Dominion's adherence to its stated QA and CM processes. No discrepancies were noted during the reviews.

### 3.1.1 Source Code Review, Compliance Build, Trusted Build, and Build Document Review

Pro V&V reviewed the submitted source code to the EAC 2005 VVSG and the manufacturer-submitted coding standards. Prior to initiating the software review, Pro V&V shall verify that the submitted documentation is sufficient to enable: (1) a review of the source code and (2) Pro V&V to design and conduct tests at every level of the software structure to verify that design specifications and performance guidelines are met.

### **Summary Findings**

Automated Source Code Review: An Automated Source Code Review was performed on the Election Management source code, ICX source code and the ICP source code. All components of the Election Management source code were revised to reflect the use of the updated FIPS modules; however, the proprietary source code itself was not modified. These revisions are reflected in Table 1-1. Additionally, due to the updated FIP modules, the ICX source code changed from 5.0.6149.28963 to ICX 5.0-A.6366.20007. The ICP source code changed from 5.0.1-US to 5.0.2-US. No source code issues were found during the Automated Source Code review. *Note: The source code version was incremented due to the release of the source code with the updated FIPS modules*.

Manual Source Code Review: The Manual Source Code review was performed prior to the Compliance and Trusted Builds. The Manual Source Code was a comparison between the previously certified source code and the source code submitted for this test campaign.

Compliance Build: The compliance build was performed following the compliance review. Once the compliance review was performed and the source was deemed stable enough to proceed with testing, the source code and all additional packages were compiled into a Compliance Build.

Trusted Build: The trusted build consisted of inspecting customer submitted source code, COTS, and Third Party software products and combining them to create the executable code. This inspection followed the documented process from the "United States Election Assistance Commission Voting System Test Laboratory Program Manual" Section 5.5 – 5.7. Performance of the trusted build includes the build documentation review

### 3.1.2 System Level Testing

System Level Testing included the Limited Functional Configuration Audit (FCA) and the System Integration Tests. System Level testing was implemented to evaluate the complete system. This testing included all proprietary components and COTS components (software, hardware, and peripherals) in both the EMS Standard and EMS Express system configurations. For software system tests, the tests were designed according to the stated design objective without consideration of its functional specification. The system level hardware and software test cases were prepared independently to assess the response of the hardware and software to a range of conditions.

The FCA for this test campaign included an assessment of the submitted modifications and included inputs of both normal and abnormal data during test performance. For example if the system field requires numeric characters normal inputs would be numeric characters only. To verify this is true abnormal inputs would be entered into the fields using alpha numeric characters. The results would be verified and validated to verify the system will only accept the normal data input which would be numeric characters only and a failure would occur if alpha numeric characters were accepted. This evaluation utilized baseline test cases as well as specifically designed test cases and included predefined election definitions for the input data. The System Integration Tests were performed to verify the D-Suite 5.0-A functioned as a complete system.

The Democracy Suite Election Management System (EMS) consists of a set of applications responsible for all pre-voting and post-voting activities used in election definition and management process. The Democracy Suite EMS applications are as follows:

- EMS Election Event Designer
- EMS Results Tally and Reporting
- EMS Audio Studio
- EMS Adjudication

- EMS Adjudication Services
- EMS File System Service
- EMS Election Data Translator
- Smart Card Helper Service
- ImageCast Voter Activation
- EMS Data Center Manager
- EMS Application Server\*
- EMS Database Server\*
- EMS NAS Server
- EMS Election Device Management

\*This application is installed when the EMS Data Center Manager application is run on the EMS Server or EMS Express PC. Unlike the other EMS Applications, it is not installed using an application installer file.

The Democracy Suite 5.0-A Voting System is a paper-based optical scan voting system with a hybrid paper/DRE option consisting of the following major components: The Election Management System (EMS), the ImageCast Central (ICC), the ImageCast Precinct (ICP), and the ImageCast X (ICX).

### **Summary Findings**

The FCA was completed successfully with no anomalies or deficiencies noted. All system integration tests were successfully executed. System Integration was performed on the entire Democracy Suite 5.0-A system. The following elections were ran from end-to-end:

- Three general elections with the following breakdowns:
  - General Election held in four precincts (one of which was a split precinct)
  - General Election held in three precincts. This election contained fifteen contests compiled into three ballot styles.
  - General Election designed to functionally test the handling of multiple ballot styles, support for at least three languages including a character-based language, support for common voting variations, and audio support for at least three languages and an ADA binary input device.
- Three primary elections with the following breakdowns:
  - Open Primary Election in two precincts. This election contained thirty contests compiled into five ballot styles.

- Primary Election held in two precincts. This election contained thirteen contests compiled into three ballot styles. One contest is in all three ballot styles; all other contests are independent.
- Primary Election designed to functionally test the handling of multiple ballot styles, support for at least three languages including a Ideographic based language, support for common voting variations, and audio support for at least three languages and a ADA binary input device.

### 3.1.2.1 Software Module and Functional Testing

Pro V&V reviewed the manufacturer's program analysis, documentation, and module test case design and evaluated the test cases for each module with respect to flow control parameters and entry/exit data.

Component Level Testing was implemented during the FCA for each component and subcomponent. During the source code review, compliance builds, and security testing, Pro V&V utilized limited structural-based techniques (white-box testing). Additionally, specification-based techniques (black-box testing) were utilized for the individual software components.

Pro V&V defined the expected result for each test and the ACCEPT/REJECT criteria for certification. If the system performed as expected, the results were accepted. If the system did not perform as expected, an analysis was performed to determine the cause. If needed, the test was repeated in an attempt to reproduce the results. If the failure could be reproduced and the expected results were not met, the system was determined to have failed the test. If the results could not be reproduced, the test continued. All errors encountered were documented and tracked through resolution.

### **Summary Findings**

All software module and functional testing was completed successfully with no anomalies or deficiencies noted. This testing was integrated into the FCA and System Level Testing.

### 3.1.3 Security Testing

The system security functions for the modification remain unchanged from the previously certified system; however, additional review was performed on the implementation of the FIPS cryptographic module in order to:

- Confirm the module (model and version) that is used and implemented was present on the NIST CMVP validated products list.
- Confirm the module in all five instances is configured and used per the NIST published security policy for that module.

### **Summary Findings**

Security Testing was completed successfully with no anomalies or deficiencies noted. It was confirmed that the modules used were present on the NIST CMVP validated products list and in all instances were configured and used per the NIST published security policy for that module.

No other security testing will be performed.

#### 3.2 Anomalies and Resolutions

When a result is encountered during test performance that deviates from what is standard or expected, a root cause analysis is performed. Pro V&V considers it an anomaly if no root cause can be determined. In instances in which a root cause is established, the results are then considered deficiencies. No anomalies occurred during the testing of the D-Suite 5.0-A System.

#### 3.3 Correction of Deficiencies

Any violation of the specified requirement or a result is encountered during test performance that deviates from what is standard or expected in which a root cause is established is considered to be a deficiency. Upon occurrence, deficiencies are logged throughout the test campaign for disposition and resolution. No deficiencies were encountered during testing of the D-Suite 5.0-A Voting System.

#### 4.0 RECOMMENDATION FOR CERTIFICATION

The D-Suite 5.0-A Voting System, as presented for testing, successfully met the requirements set forth for voting systems in the U.S. Election Assistance Commission (EAC) 2005 Voluntary Voting System Guidelines (VVSG), Version 1.0. Additionally, Pro V&V, Inc. has determined that the D-Suite 5.0-A functioned as a complete system during System Integration Testing. Based on the test findings, Pro V&V recommends the EAC grant the D-Suite 5.0-A certification to the EAC 2005 VVSG.

# ATTACHMENT A

**Trusted Build** 

EMS Version 5.0.16.1 – The EMS trusted build was performed using the "Democracy Suite EMS Software Build Environment Install Document for EMS Suite" document Version 2.3.1\_10, provided by Dominion Voting Systems. The EMS build included the following source code components:

- EMS Election Event Designer (EED) 5.0.16.1
- EMS Results Tally and Reporting (RTR) 5.0.16.1
- EMS Application Server 5.0.16.1
- EMS File System Service (FSS) 5.0.16.1
- EMS Audio Studio (AS) 5.0.16.1
- EMS Data Center Manager (DCM) 5.0.16.1
- EMS Election Data Translator (EDT) 5.0.16.1
- ImageCast Voter Activation (ICVA) 5.0.15.2
- EMS Adjudication (Adj) 5.0.0.44402
- EMS Adjudication Service 5.0.0.44402
- EMS Election Data Manager (EDM) 5.0.6366.25253
- Smart Card Helper Service 5.0.6366.25232

The trusted build yielded the following output files and their associated Hash Values:

### • Democracy Suite 5.0.16.1.iso

SHA256 -AC74C36ADA7F1A1772253F42629A0F9187B4E4C0CBE5FD9F567D5651E9B7FD14

- o Adjudication\**DVS Adjudication Services Setup.msi** SHA256 - 98fa8d8416ca68cc5692061b3fc6931d46e4351219fa8576fe040aee82c048bf
- Adjudication\DVS ImageCast Adjudication Client Setup.msi
   SHA256 ccc2df4ad8f700f8a977a522d9ddb7ed0859f7994d4e34c34a120d3fc6297974
- o Adjudication\**InstallWithLogging.bat** SHA256 027ad0e8e4d35181b54988dfd38b9d69fcfb4b365e8300b134714171f5784bcb
- o EdmAdmin\**EdmInstaller.msi** SHA256 - dc7c72d8cac07339761506466a45e40c8c639f870a7ddae924656c451f01995d
- o EdmAdmin\setup.exe SHA256 - 9ce8595f59c6f15ae616d615cbdfb42bc3197d50ddf50854b455ff27283cd39c
- o EMSAPPS\x64\**APPS\_FED\_CERT\_Setup\_x64.msi** SHA256 - a8a7a579ea1a9e3a541ffe90c1095d2603090bdffd0be9339085f348deba89c5
- o EMSAPPS\x64\**setup.exe** SHA256 1018ee1798cc19a25371e8dc575d9bff49bb7ba23c6bddd63b97f7bf3d78a5b9
- o EMSAS\x32\**EMSAudioStudioSetup.msi** SHA256 - 7ead21a40f05483b414f00f253df7178de7d491cd531aa50a0a0d1e5c907e1e4
- o EMSAS\x32\setup.exe SHA256 - 3139eafb12f385f55f28271f65c1ae178497c23d4e0cbfe9ac3a969c51716d96
- o EMSDCM\x32\**DemocracySuiteEMS\_DCM.exe** SHA256 - 5ee38d771e57802470537db711fad3cbf929c95500a482d99dc1cc531b1ad66c
- EMSDCM\x32\DemocracySuiteEMS\_DCM.exe.config

- SHA256 8c1b006dbd52069dd23b864a5bbcb2a125340b80857185eb5ef2501c47173a4c
- EMSDCM\x32\DVS.Utilities.Common.dll
   SHA256 437cf123d25619360b4bccc9b899743b2b4e05d3faf980feba25a420278adedb
- o EMSDCM\x32\**DVS.Utilities.MSWinManager.dll** SHA256 22d16ea6dd33efcacbf2ec71f4322b0645c2e4f072d781d8be1ba6d7f4030935
- EMSDCM\x32\NLog.config
   SHA256 1cf182c4496852131d5d85b68b3a14636dd487dbe446711a0c3a712a3b0d971a
- EMSDCM\x32\NLog.dll
   SHA256 e17aac589bd48a623857de7f8113bcae6f72e4fe4652ca615ffa1028353b246d
- EMSDCM\x32\Static.zip
   SHA256 52ce17b3342201360f5a9ecb0586a949616ed6e58858e0d50901bc1ae2584bd3
- EMSEDT\x32\EDTSetup\_x86.msi
   SHA256 da7f6dcf55492be87fa0b0c623fda3a79fcf8390b0bc8d17100ee8442b477da7
- o EMSEDT\x32\setup.exe SHA256 - c263194f55a920ea17c4179104cd5d91890e74cd95297ddf12b19f4fa156a310
- o EMSEDT\x64\**EDTSetup\_x64.msi** SHA256 - d4dce79cf9d2a22056023effa74122a8dfad53060b7ea02a77da28893c63b2f0
- EMSEDT\x64\setup.exe
   SHA256 01b65ed106fc301d75ac5eacf98dc6d826de080fed58d1d194b56d994db94b82
- EMSEED\x64\EED\_FED\_CERT\_Setup\_x64.msi
   SHA256 1032adfefa802425db21946de96f6580042daf87b78a1811c055335331b33c36
- EMSEED\x64\setup.exe
   SHA256 82145930f18dada43943cc0c2cd246454e8732abaf9c7ff07ff11e06b46a9367
- EMSFSS\x32\FSSSetup.msi
   SHA256 315e8a9baa2a4b89d95874bd17e68491fc8016c4a7e1b4146d3d7a4acef44a0f
- EMSFSS\x32\setup.exe
   SHA256 98086648dc146277a3038305bb3da942224346bb2efe88d20fdebe60c9b6113f
   EMSICVA\x64\ICVASetup.msi
- SHA256 2e95db255c6020e8a0eaa69fc5e6bb37e97592e0693021c9f655a1879adda567

   EMSICVA\x64\setup.exe
- SHA256 73f261e9c5de9ab6ebdf1bb592bd39b032db367deaecdd6c635b690a498ae48b
- EMSRTR\x64\RTR\_FED\_CERT\_Setup\_x64.msi
   SHA256 be3be126fc1423f8668f5bf2383649dad7979539a104406ac454a3d9dfff23a3
- o EMSRTR\x64\setup.exe SHA256 - ee74ac3aa112b7f4149be5164476b1fc901eaa5a9c2e4cc1a5449c76450d7c78
- o ICC\_INSTALL\**ICCSetup\_v5.0.1.0.exe** SHA256 - 0dd31362c1116a349123d4ebb2700cbefd1746b60422760f847cf9fef8bcdc24
- o SmartCardService\**setup.exe** SHA256 0919c093db67edc2ec5e1feae12f7c835e3fb96d0cf035ab760a58cce8eb40a7
- o SmartCardService\**SmartCardServiceSetup.msi** SHA256 - 213fcb70f035e46f257c26db9df3e325e9e5609a124c0deafe58abd56c8bd0b0

<u>ICP Version 5.0.2-US</u> – The ICP trusted build was performed using the "ICP Firmware Build and Install" document Version 5.0-A::53, dated March 16, 2016, provided by Dominion Voting Systems. The ICP build included the following source code components:

- Election Firmware 5.0.2-US
- Firmware Updater 5.0.2-US
- Firmware Extractor 5.0.2-US
- Kernel (uClinux) 5.0.2-US
- Boot Loader (COLILO) 20040221
- Asymmetric Key Generator 5.0.2-US
- Asymmetric Key Exchange Utility 5.0.2-US
- Firmware Extractor (Uses Technician Key) 5.0.2-US

The trusted build yielded the following output files and their associated Hash Values:

• ApplUpdateCard\cf2xx.sig

SHA 256 - 662717CDA06959285E2C893B3408A23339F9824299E5F772F800B38322B4F7A4

• ApplUpdateCard\colilo.bin

SHA 256 -

24104A477672CC20D37E0910AB27D715E7D87B0DAD5D24C7A26ABA3EA5FA4A30

• ApplUpdateCard\firmUp.enc

SHA 256 -

0B7C2674D6F19B52EA32B8FCD38387A3432924EAC2214DE8A8C73EE9D6A11924

• ApplUpdateCard\image.bin.gz

SHA256 -

445EAF066A5A0B7CDCD3A85B84F6847F11BD1384978E1FC0DCB8D0EC3FA25C82

• Utilities\FirmwareExtract.enc

SHA 256 -

3F2D98223CD61654A76AA219DC190020576BFAA01627F7732DBCA6E8FA01B4DB

• Utilities\KeyExchange.enc

SHA 256 -

D9E4F27266A4E0B84A1E6AAA0AFA4C0F6C17727DDE247C43BA9F2017AD16ECF6

• Utilities\kevGen.enc

SHA 256 -

D9E4F27266A4E0B84A1E6AAA0AFA4C0F6C17727DDE247C43BA9F2017AD16ECF6

• Utilities\TechExtract.enc

SHA256 -

3F2D98223CD61654A76AA219DC190020576BFAA01627F7732DBCA6E8FA01B4DB

<u>ICX Version 5.0-A.6366.2007</u>– The ICX trusted build was performed using the "ImageCast X Build" document Version 5.0.12, dated 03/22/2016, provided by Dominion Voting Systems. The ICX build included the following source code components:

- ICX Application 5.0-A.6366.2007
- ICX Security Certificate N/A
- ICX Security Certificate Password N/A

The trusted build yielded the following output files and their associated Hash Values:

### • ICX.apk

SHA 256 -

99F9212971109829B1DB3197DA9EA2A1A470E6C4624C3A61B5B772145E9FC642

• icx\_pkcs12.pfx

SHA 256 - 18033D4F01217E5795575F9275BAEF7BC5C0387ADB1346F928E123629D273749

icx pfx.pwd

SHA 256 -

3F4C5B694B92DDC7DB0D23DBC38334FF41598862270198E9F70D62A15442132F

ATTACHMENT B

(As-Run Test Plan)